```
new/usr/src/uts/armv6/loader/fakeloader.c
                                                                               \blacksquare18492 Thu Feb 12 20:33:26 2015
new/usr/src/uts/armv6/loader/fakeloader.c
unix: enable caches in locore
The loader should really be as simple as possible to be as small as
possible. It should configure the machine so that unix can make certain
.<br>assumptions but it should leave more complex initialization to unix.
1 / *2 * This file and its contents are supplied under the terms of the
    * Common Development and Distribution License ("CDDL"), version 1.0.
  \mathbf{3}* You may only use this file in accordance with the terms of version
  \overline{4}* 1.0 of the CDDL.
  \sqrt{2}6 *7 * A full copy of the text of the CDDL should have accompanied this
  8 * source. A copy of the CDDL is also available via the Internet at
  9 * http://www.illumos.org/license/CDDL.
 10 * /12/13 * Copyright (c) 2014 Joyent, Inc. All rights reserved.
 14 * Copyright (c) 2015 Josef 'Jeff' Sipek <jeffpc@josefsipek.net>
 15 *17 #include "fakeloader.h"
 19 #include <sys/types.h>
 20 #include <sys/param.h>
 21 #include <sys/elf.h>
 22 #include <sys/atag.h>
  23 #include <sys/sysmacros.h>
 24 #include <sys/machparam.h>
 26 #include <vm/pte.h>
 28/29 * This is the stock ARM fake uniboot loader.
 30 *31 * Here's what we have to do:
 32
    * o Read the atag header and find the combined archive header
 33 * o Determine the set of mappings we need to add for the following:
 34 *- unix
 35
                   - boot_archive
                   - atags
 3637 * o Enable unaligned access
 38 * o Enable virtual memory
 38 * o Enable the caches + virtual memory
 39
 40
    * There are several important constraints that we have here:
 41
         o We cannot use any .data! Several loaders that come before us are broken
 42
 43 *and only provide us with the ability to map our .text and potentially our
 44 *
           .bss. We should strive to avoid even that if we can.
 45 * /47 #ifdef DEBUG
 48 #define FAKELOAD DPRINTF(x)
                                   fakeload puts(x)49 \text{ #e}]se
 50 #define FAKELOAD DPRINTF(x)
 51 #endif /* DEBUG<sup>*</sup>/
 53/54 * XXX ASSUMES WE HAVE Free memory following the boot archive
 55 * /56 static uintptr_t freemem;
 57 static uintptr t pt arena;
```

```
new/usr/src/uts/armv6/loader/fakeloader.c
                                                                                            \mathbf{\cdot}58 static uintptr_t pt_arena_max;
  59 static uint32 \overline{t} *pt addr;
  60 static int n12pages;
  62 /* Simple copy routines */
  63 void
  64 bcopy(const void *s, void *d, size t n)
  65 \{66
              const char *src = si67
              char *dest = A:
              if (n == 0 || s == d)69
  70return;
  72
              if (dest < src && dest + n < src) {
  73/* dest overlaps with the start of src, copy forward */
  74
                       for (i \ n > 0; n--, src++, dest++)75
                                *dest = *src;
  76
              \} else {
  77
                       \dot{y} src overlaps with start of dest or no overlap, copy rev */
  78
                       src += n - 1i79
                       dest += n - 1;
                      for (i \ n > 0; n--, src--, dest--)80*dest = \star err:Q<sub>1</sub>82
  83 }
      unchanged portion omitted
 589 void
590 fakeload init(void *ident, void *ident2, void *atag)
591 {
592
              atag header t *hdr;
              \frac{1}{2} atag_header_t *chain = (atag_header_t *)atag;
593
              const atag initrd t *initrd;
594
              atag_illumos_status_t *aisp;
595
              atag illumos mapping t *aimp;
596
597
              uintptr_t unix_start;
599
              fakeload backend init();
600
              fakeload_puts("Hello from the loader\n");
              \text{initrd} = (\text{ataq} \text{initrd } t^*) \text{ataq} \text{find} (\text{chain}, \text{ATAG} \text{INITRD2});601602
              if (initrd == NULL)
                       fakeload panic("missing the initial ramdisk\n");
603
 605
606
               * Create the status atag header and the initial mapping record for the
607
               * atags. We'll hold onto both of these.
608
609fakeload_mkatags(chain);
610
              aisp = (\text{ataq }i\text{llumos} status t *)ataq find(chain, ATAG ILLUMOS STATUS);
611
              if (aisp == NULL)612
                       fakeload panic("can't find ATAG ILLUMOS STATUS");
              aimp = (atag_111 \overline{u}mos_mapping_t *)atag_find(chain, ATAG_ILLUMOS_MAPPING);613
              if (aimp == NULL)614
615
                       fakeload panic("can't find ATAG ILLUMOS MAPPING");
616
              FAKELOAD_DPRINTF("created proto atags\n");
61.8
              fakeload pt arena init(initrd);
              fakeload_selfmap(chain);
620
622
623
               * Map the boot archive and all of unix
624
               \star /
625
              unix_start = fakeload_archive_mappings(chain,
                  \overline{\text{const}} void *)(uintptr t)initrd->ai start, aisp);
 626
```
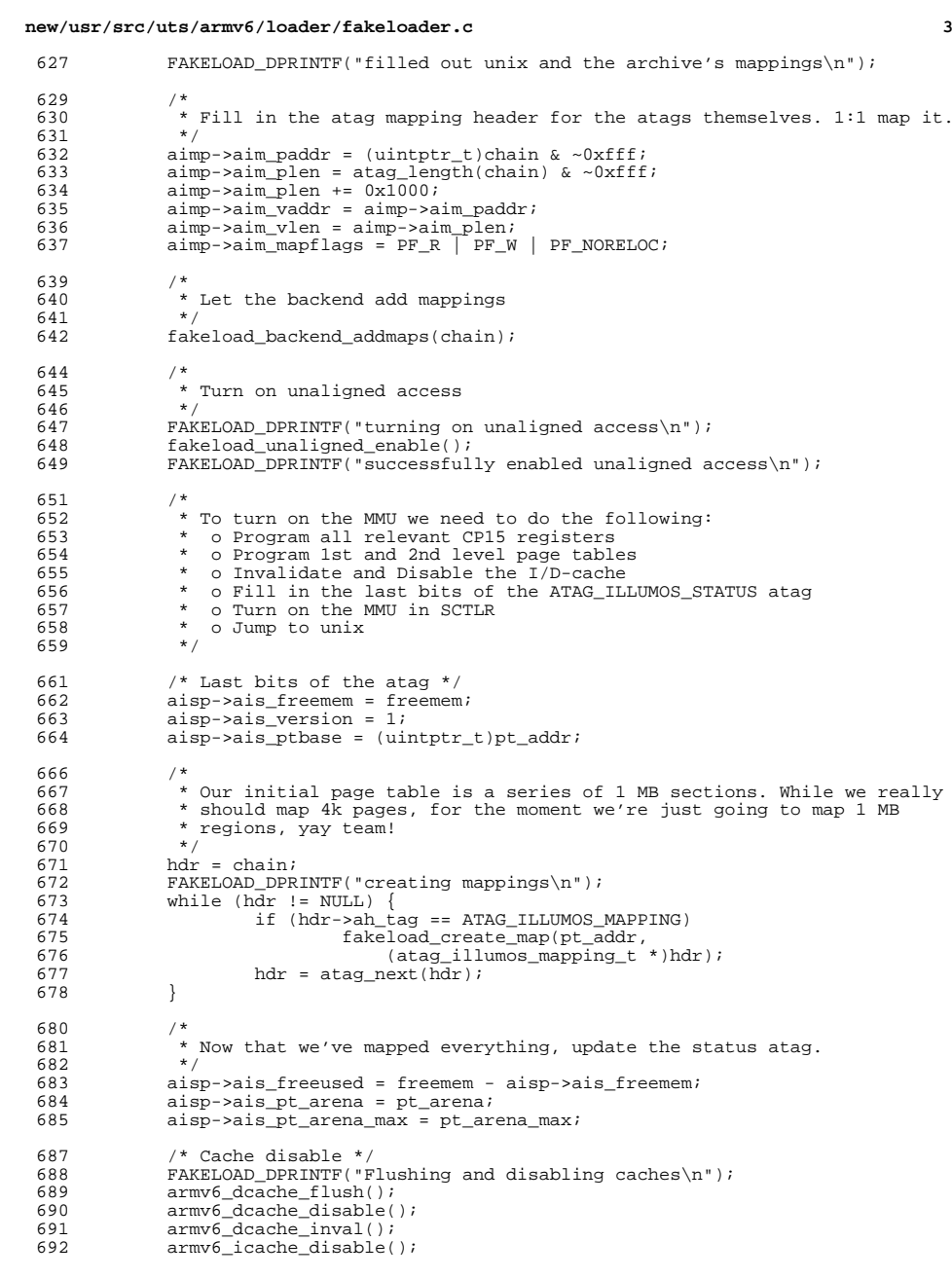

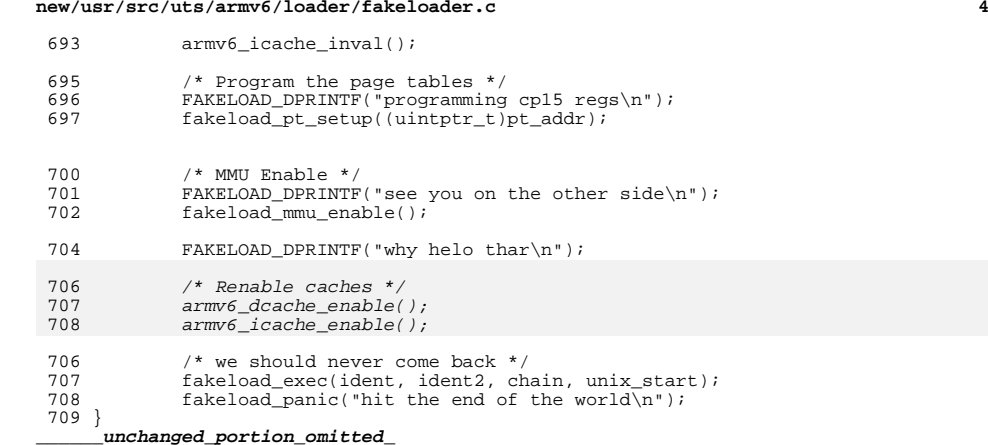

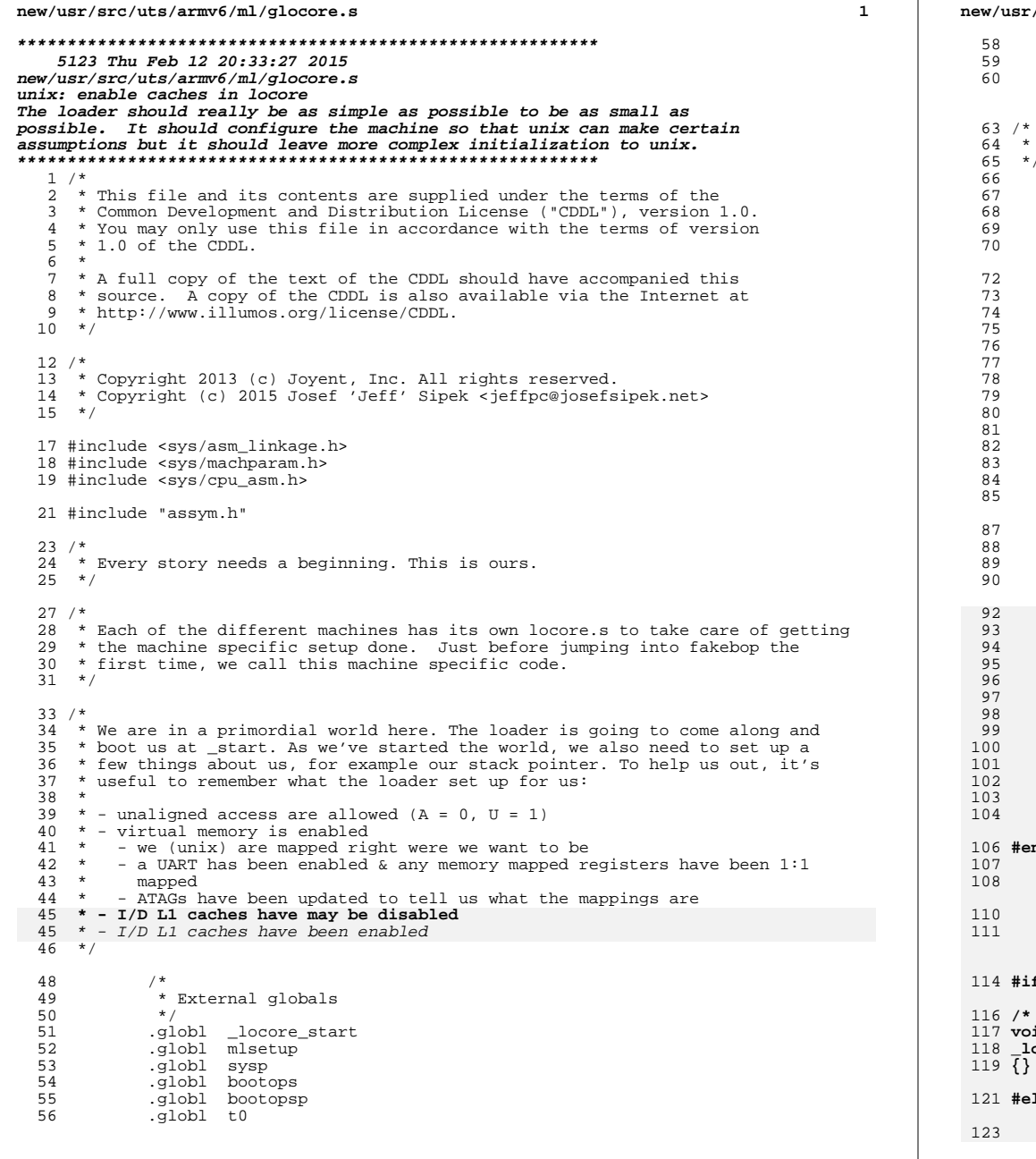

src/uts/armv6/ml/glocore.s .data .comm t0stack, DEFAULTSTKSZ, 32 .comm t0, 4094, 32 Recall that \_start is the traditional entry point for an ELF binary.  $ENTRY($ \_start)  $sp$ , =t0stack ldr ldr r4, =DEFAULTSTKSZ hha  $sp, r4$ bic  $sp. sp. #0xff$  $/$  \* \* establish bogus stacks for exceptional CPU states, our exception \* code should never make use of these, and we want loud and violent \* failure should we accidentally try.  $\star$  / #(CPU\_MODE\_UND) cps  $sp, #-1$  $m \cap V$  $cps$ #(CPU\_MODE\_ABT) sp, #-1<br>#(CPU\_MODE\_FIQ)  $m \cap V$  $cps$  $sp, #-1$  $m \cap v$ #(CPU\_MODE\_IRQ)  $cps$  $m$ ov  $sp, \#-1$ #(CPU\_MODE\_SVC)  $cps$ /\* Enable highvecs (moves the base of the exception vector) \*/ p15, 0, r3, c1, c0, 0  $mrc$  $r3, r3, #(1 < 13)$ <br>p15, 0, r3, c1, c0, 0 orr mer  $/$ \* \* Go ahead now and enable the L1 I/D caches. (Involves \* invalidating the caches and the TLB.)  $\star$  /  $mov$  $r4, #0$  $_{\tt{mov}}$  $r5, #0$ p15, 0, r4, c7, c7, 0  $/*$  invalidate caches \*/  $mcr$ p15, 0, r4, c8, c7, 0 /\* invalidate tlb \*/<br>p15, 0, r5, c7, c10, 4 /\* DSB \*/<br>p15, 0, r5, c7, c10, 4 /\* DSB \*/<br>p15, 0, r4, c1, c0, 0  $mcr$  $_{\mathtt{mcr}}$  $mrc$  $r4, #0x04$  $/*$  D-cache \*/ orr  $r4$ , #0x1000 /\* I-c<br>p15, 0, r4, c1, c0, 0  $/*$  I-cache \*/ orr  $mcr$ ndif  $/*$  ! codereview  $*/$ /\* invoke machine specific setup \*/  $b1$ \_mach\_start  $b1$  $\_fakebop\_start$  $SET_$  $SIZE($ <br> $start)$ f defined(\_lint) ARGSUSED \*/ h i ocore start(struct boot syscalls \*sysp, struct bootops \*bop)  $\mathsf{Lse}$  /\* \_\_lint \*/  $/$ \*

 $\overline{2}$ 

**new/usr/src/uts/armv6/ml/glocore.s <sup>3</sup>** 124 **\* We got here from \_kobj\_init() via exitto(). We have a few different**125 **\* tasks that we need to take care of before we hop into mlsetup and** 126 **\* then main. We're never going back so we shouldn't feel compelled to**127 **\* preserve any registers.**128 **\*** 92 \* o Enable our I/D-caches <sup>129</sup> \* o Save the boot syscalls and bootops for later 130 \* o Set up our stack to be the real stack of t0stack.<br>131 \* o Save t0 as curthread 131 \* o Save t0 as curthread<br>132 \* o Set up a struct REGS 132 \* o Set up a struct REGS for mlsetup<br>133 \* o Make sure that we're 8 byte align <sup>133</sup> \* o Make sure that we're 8 byte aligned for the call <sup>134</sup> \*/ <sup>136</sup> ENTRY(\_locore\_start)  $139 \\ 140$ <sup>140</sup> \* We've been running in t0stack anyway, up to this point, but 141 \* locore\_start represents what is in effect a fresh start in the 142 \* real kernel -- We'll never return back through here. \* real kernel -- We'll never return back through here.  $143$ <br> $144$ \* So reclaim those few bytes  $*/$  $145$  \*/<br>146  $1dr$ 146 ldr sp, =t0stack<br>147 ldr r4, =(DEFAUL) 147  $ldr$   $r4$ , =(DEFAULTSTKSZ - REGSIZE)<br>148 add sp. r4 <sup>148</sup> add sp, r4  $sp, sp, #0xff$  $151$ <br> $152$ \* Save flags and arguments for potential debugging  $*/$  $153$  \*/<br> $154$  str 154 str r0, [sp, #REGOFF\_R0]<br>155 str r1, [sp, #REGOFF\_R1]<br>155 str r1, [sp, #REGOFF\_R1] 156 str r2, [sp, #REGOFF\_R2]<br>157 str r3, [sp, #REGOFF\_R3] 157 str r3, [sp, #REGOFF\_R3]<br>158 mrs r4, CPSR 158 mrs r4, CPSR<br>159 str r4, [sp, <sup>159</sup> str r4, [sp, #REGOFF\_CPSR]  $161$ <br> $162$ 162 \* Save back the bootops and boot\_syscalls.<br>163 \*/ <sup>163</sup> \*/ 164 ldr r2, =sysp<br>165 str r0, [r2] <sup>165</sup> str r0, [r2] <sup>166</sup> ldr r2, =bootops <sup>167</sup> str r1, [r2] <sup>168</sup> ldr r2, =bootopsp 169 1dr r2, [r2]<br>170 str r1, [r2] r1, [r2]  $\frac{172}{173}$  /\* 173  $*$  Set up our curthread pointer 174  $*$ / <sup>174</sup> \*/ 175 1dr r0, =t0<br>176 mcr p15, 0, p15, 0, r0, c13, c0, 4 1422  $\frac{2}{3}$ 143 \* Go ahead now and enable the L1  $I/D$  caches.<br>144 \*/ 144  $mrc$ 145mrc p15, 0, r0, c1, c0, 0<br>orr r0, #0x04 /\* D-0 146orr r0, #0x04 /\* D-cache \*/<br>orr r0, #0x1000 /\* I-cache \*/ 147 orr r0, #0x1000 /\* I-cache \*/ mcr p15, 0, r0, c1, c0, 0 148<sup>178</sup> /\* 179 \* mlsetup() takes the struct regs as an argument. main doesn't take<br>180 \* any and should never return. Currently, we have an 8-byte aligned \* any and should never return. Currently, we have an 8-byte aligned

## **new/usr/src/uts/armv6/ml/glocore.s<sup>4</sup>**

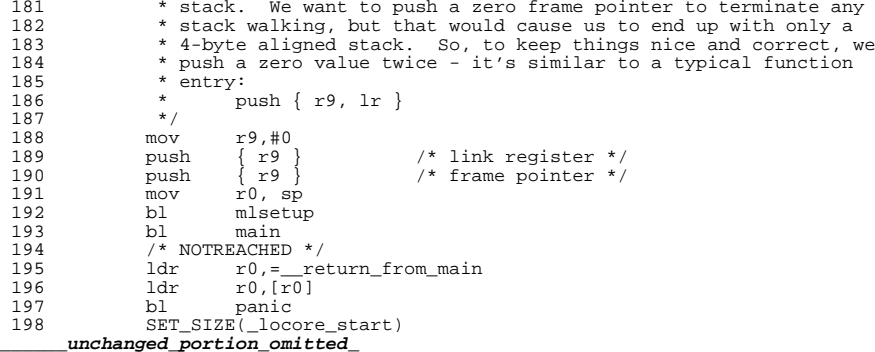